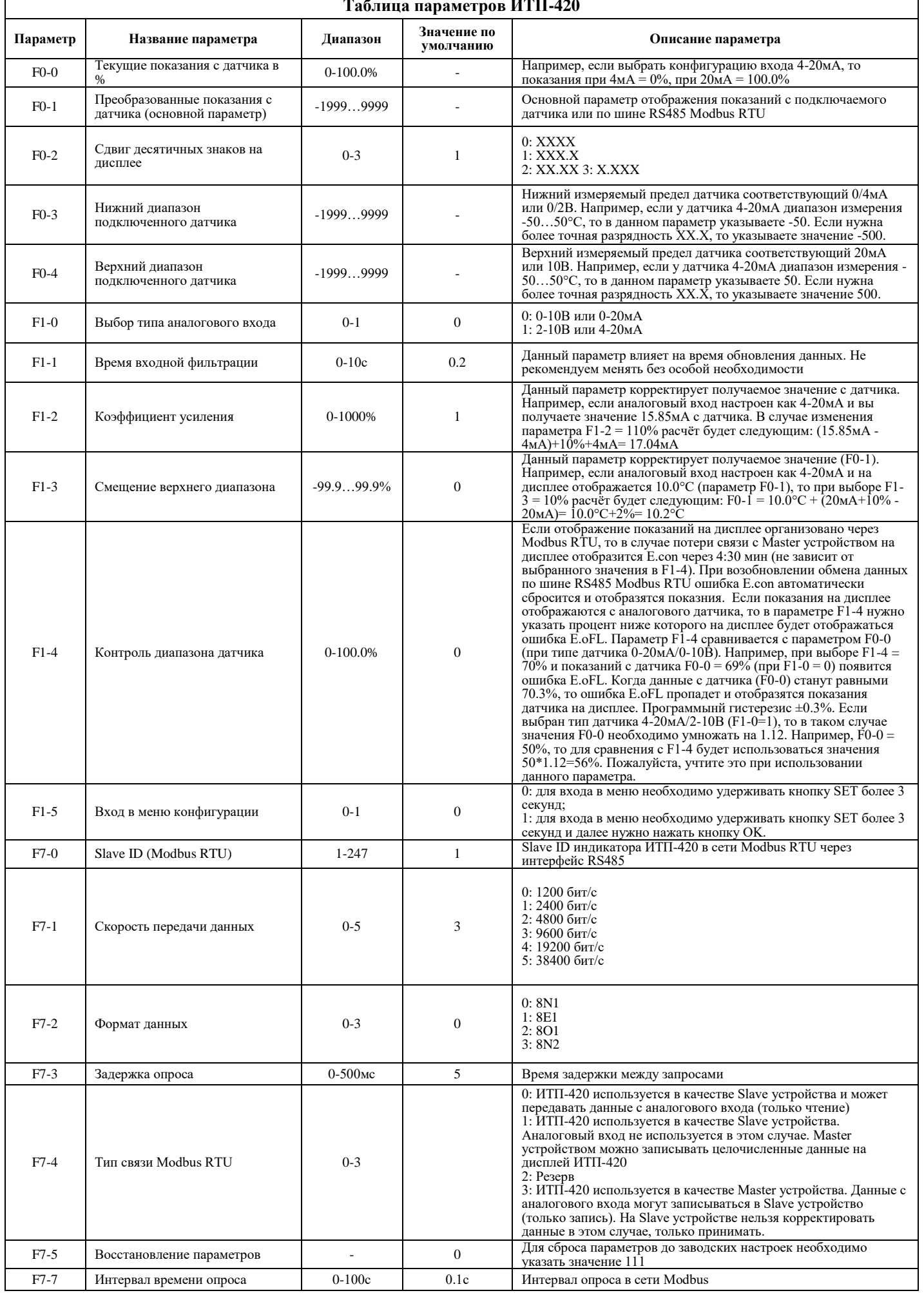

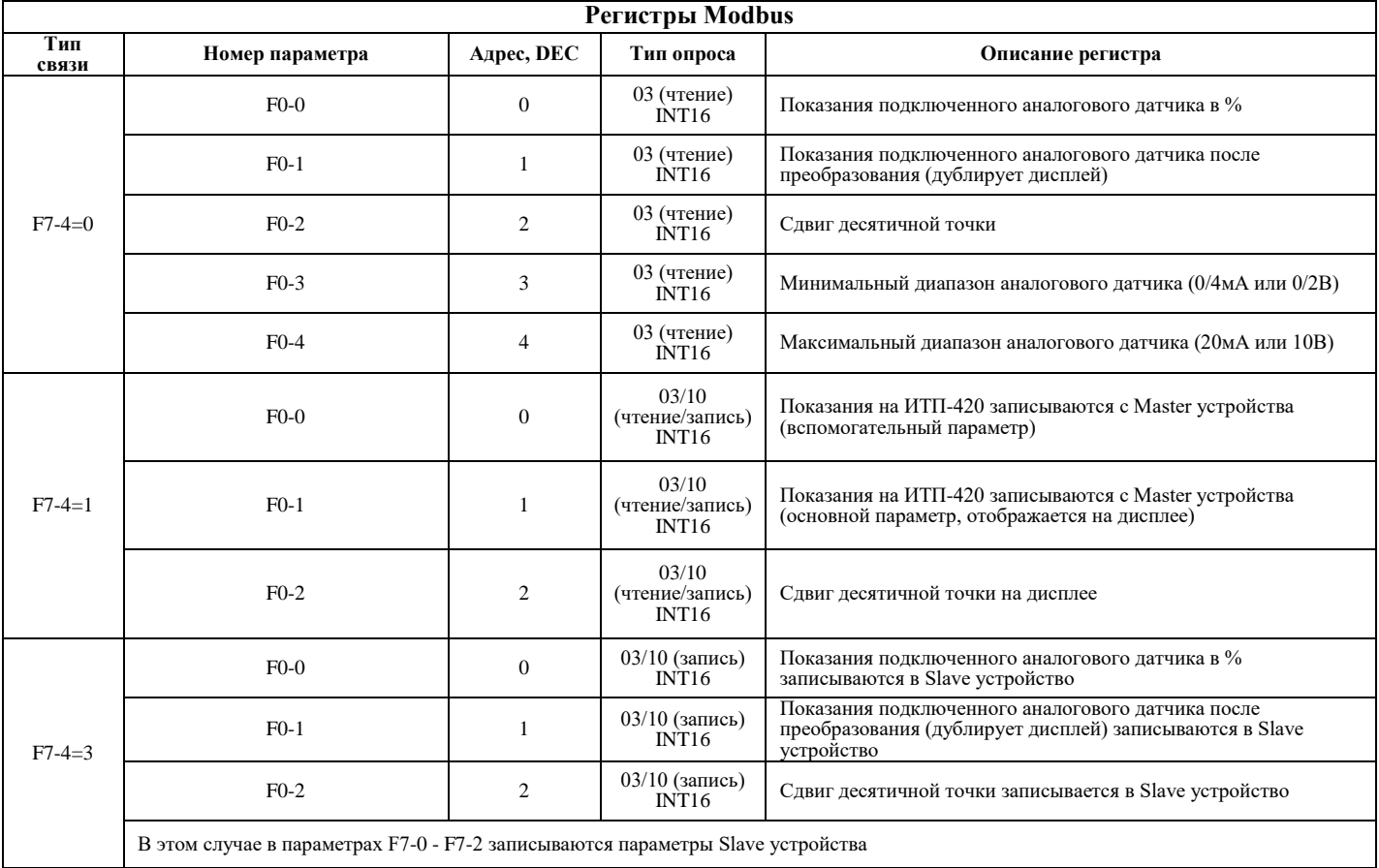

Индикатор токовой петли **ИТП-420** предназначается для отображения технологических показаний с аналоговых датчиков 4-20мА/0-10В, а также для отображения различных значений по сети Modbus RTU с Master устройств. Индикатор имеет цифровое табло с возможностью отображения до 4 цифр и сдвигом запятой до 3 значений (Х.ХХХ). Индикатор ИТП-420 может одновременно отображать данные с различных датчиков с унифицированным сигналом 0/2-10В или 0/4-20мА и передавать показания по сети Modbus RTU сторонним устройствам. Индикатор как правило встраивается в дверцу шкафа и применяется в различных промышленных областях: диспетчерских пунктов, энергетике, металлургии, водоснабжении и т.п. Индикатор ИТП-420 может использоваться как цифровое табло для отображения любого параметра с Master устройства сети Modbus RTU. Например, с основного контроллера вы можете выводить время работы установки, количество аварийных остановок, температуру, давление в системе и многое другое. Индикатор является максимально простым и надежным устройством в промышленных системах АСУТП. На дисплее ИТП-420 имеются индикаторы "R" и " T", которые сигнализируют мерцанием об обмене данными по шине RS485 Modbus RTU.

## **Основные характеристики индикатора ИТП-420**:

- питание 6-25В DC
- температура эксплуатации 0-40°С
- тип аналогового входа: 0-10В/2-10В/0-20мА/4-20мА
- масштабирование измеренного сигнала в нужные единицы измерения
- показания на экране: аналоговый датчик, Master сети Modbus
- диапазон отображения -1999...9999
- габариты: 79.4x42.2x25мм
- степень защиты: IP54 (со стороны лицевой панели)
- скорость сети Modbus: от 1200 до 38400 бит/сек

### +6...25B DC PWR Индикатор GND 0<sub>B</sub> токовой  $0/2 - 10B$ Ai петли  $0/4 - 20MA$  $\rightarrow$  $mA$  $MT\Pi-420$ 485-**RS485** Modbus RTU 485+ 79.4<sub>MM</sub>  $R C$  $T^{\circ}$ **ИТП-420**  $2.2<sub>NN</sub>$  $\overline{\mathbf{s}}$  c  $<sup>SET</sup>$ </sup>  $\left( \bigwedge \right)$  $($ ok  $\mathcal{L}$ **72.1MM**

 $X1$ 

# **КОНТАКТЫ:**

*ООО «Доступная Автоматика»*

# **[info@analite.ru](mailto:info@analite.ru)**

# **+7 343 227 227 4**

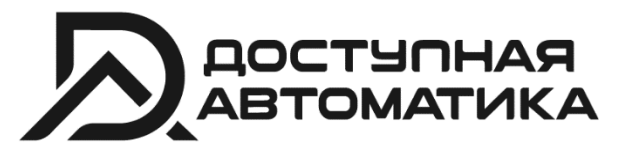

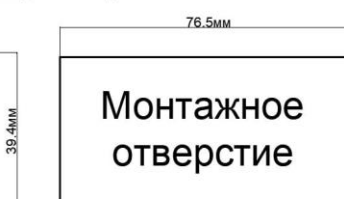

39.5<sub>MM</sub>